## **Lighting Render Elements**

This page gives an overview of the Render Elements available in V-Ray that contain lighting information.

## Overview

V-Ray Lighting Render Elements provide a comprehensive set of individual channels, each containing a separate component of lighting from the scene. Each element can be individually adjusted during the compositing phase, to change the Beauty pass as desired without the need for re-rendering.

The Lighting Render Elements are:

- Lighting Stores direct lighting information from lights in the scene, including the diffuse contribution.
- Light Select Stores direct lighting information from user-selected lights in the scene; can also be limited to the light's raw, diffuse, or specular contribution.
- Raw Lighting (Light Raw) Stores the effects of direct lighting on scene objects without the diffuse contribution.
- Total Lighting (Light Total) Stores the effects of both direct and indirect lighting on materials in the scene, including the diffuse contribution.
- Raw Total Lighting (Light Raw Total) Stores the sum of both direct and indirect lighting in the scene without the diffuse contribution.

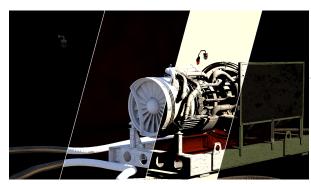

## **Render Element Examples**

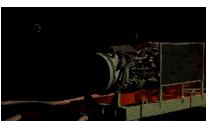

Lighting Render Element

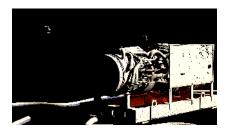

Raw Lighting (Light Raw) Render Element

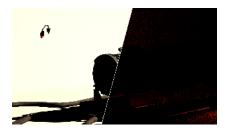

Light Select Render Element

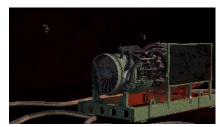

Total Lighting (Light Total) Render Element

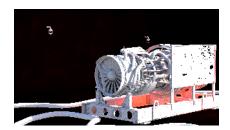

Raw Total Lighting (Light Raw Total) Render Element

## **Notes**

- Lighting can be be added or subtracted at a composite level using Lighting Render Elements.
  Lighting can be color corrected.
  When using the light select render element, lights can effectively be turned on and off at a composite level without re-rendering.